## Google Drive

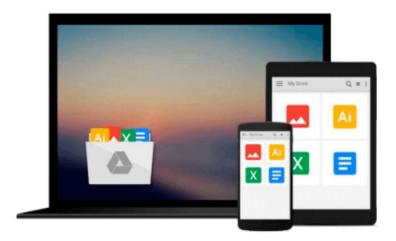

## **Exploring SE for Android**

William Confer, William Roberts

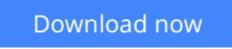

Click here if your download doesn"t start automatically

## **Exploring SE for Android**

William Confer, William Roberts

Exploring SE for Android William Confer, William Roberts

Discover Security Enhancements (SE) for Android to build your own protected Android-based systems

### **About This Book**

- Learn the fundamental security models and motivations behind Linux, SELinux, and SE for Android.
- Build and enable current security enhancements from the SE for Android project onto a working embedded UDOO board.
- Discover how to leverage SE for Android to secure your own projects in powerful ways using this step by step guide.

## Who This Book Is For

This book is intended for developers and engineers with some familiarity of operating system concepts as implemented by Linux. A basic background in C code would be helpful. Their positions range from hobbyists wanting to secure their Android powered creations to OEM engineers building handsets to engineers of emerging areas where Android is seeing growth.

## What You Will Learn

- Experiment with Linux and SELinux access controls
- Build custom Android kernels
- Backport SE for Android patches to different Android versions
- Explore binder and property services, what they are, and how and why SELinux integrates them
- Work with Android core internal systems like init and zygote
- Learn how to keep pace with and navigate the details of fast moving open source projects
- Overcome obstacles in policy development through directed experimentation

## In Detail

You will start by exploring the nature of the security mechanisms behind Linux and SELinux, and as you complete the chapters, you will integrate and enable SE for Android into a System on Chip (SoC), a process that, prior to this book, has never before been documented in its entirety! Discover Android's unique user space, from its use of the common UID and GID model to promote its security goals to its custom binder IPC mechanism. Explore the interface between the kernel and user space with respect to SELinux and investigate contexts and labels and their application to system objects.

This book will help you develop the necessary skills to evaluate and engineer secured products with the Android platform, whether you are new to world of Security Enhanced Linux (SELinux) or experienced in secure system deployment.

**<u>Download</u>** Exploring SE for Android ...pdf

**Read Online** Exploring SE for Android ...pdf

#### From reader reviews:

#### **Owen Bourne:**

The actual book Exploring SE for Android has a lot details on it. So when you check out this book you can get a lot of profit. The book was compiled by the very famous author. Tom makes some research before write this book. This kind of book very easy to read you can obtain the point easily after scanning this book.

#### Jeffery Harman:

Is it you who having spare time and then spend it whole day by watching television programs or just telling lies on the bed? Do you need something new? This Exploring SE for Android can be the respond to, oh how comes? It's a book you know. You are therefore out of date, spending your time by reading in this completely new era is common not a nerd activity. So what these textbooks have than the others?

#### **Robert Garcia:**

As a student exactly feel bored in order to reading. If their teacher requested them to go to the library in order to make summary for some guide, they are complained. Just little students that has reading's heart and soul or real their interest. They just do what the professor want, like asked to go to the library. They go to right now there but nothing reading seriously. Any students feel that reading is not important, boring as well as can't see colorful images on there. Yeah, it is being complicated. Book is very important for you personally. As we know that on this age, many ways to get whatever we wish. Likewise word says, ways to reach Chinese's country. Therefore , this Exploring SE for Android can make you feel more interested to read.

#### **Michael Wheeler:**

A lot of people said that they feel fed up when they reading a book. They are directly felt the idea when they get a half areas of the book. You can choose typically the book Exploring SE for Android to make your own reading is interesting. Your skill of reading talent is developing when you just like reading. Try to choose straightforward book to make you enjoy to read it and mingle the opinion about book and reading especially. It is to be initially opinion for you to like to available a book and go through it. Beside that the publication Exploring SE for Android can to be a newly purchased friend when you're experience alone and confuse using what must you're doing of that time.

## Download and Read Online Exploring SE for Android William Confer, William Roberts #W0YAS6EITZM

# **Read Exploring SE for Android by William Confer, William Roberts for online ebook**

Exploring SE for Android by William Confer, William Roberts Free PDF d0wnl0ad, audio books, books to read, good books to read, cheap books, good books, online books, books online, book reviews epub, read books online, books to read online, online library, greatbooks to read, PDF best books to read, top books to read Exploring SE for Android by William Confer, William Roberts books to read online.

## Online Exploring SE for Android by William Confer, William Roberts ebook PDF download

Exploring SE for Android by William Confer, William Roberts Doc

Exploring SE for Android by William Confer, William Roberts Mobipocket

Exploring SE for Android by William Confer, William Roberts EPub